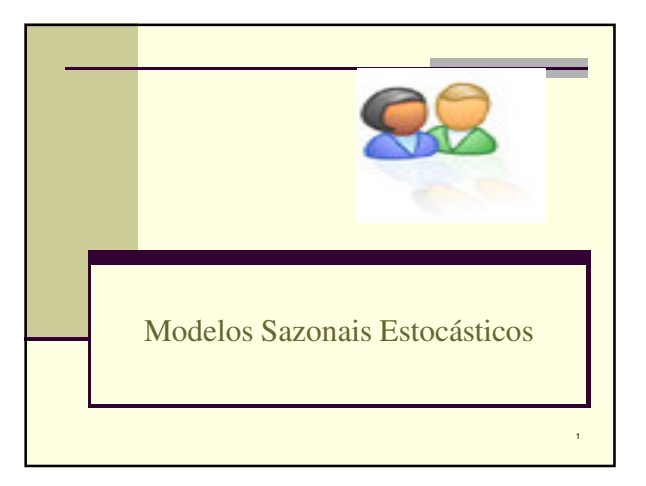

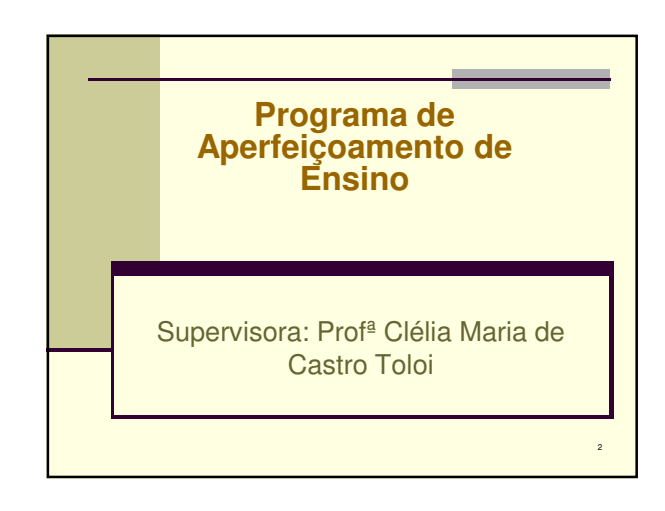

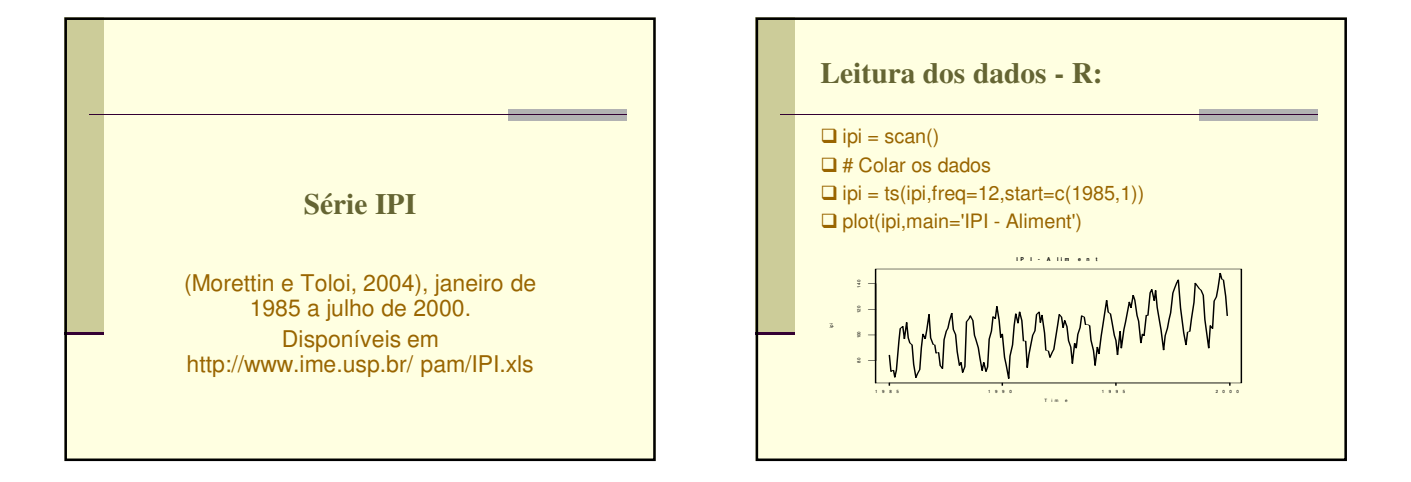

5

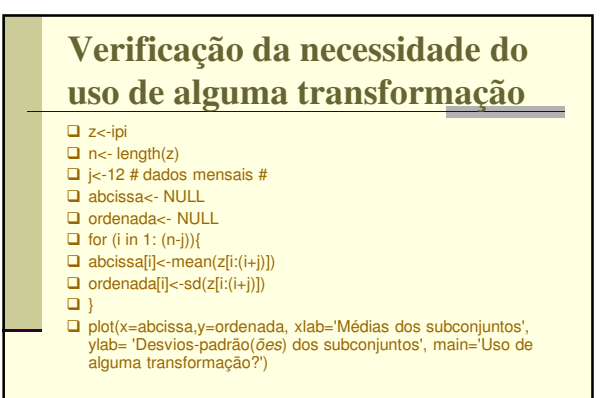

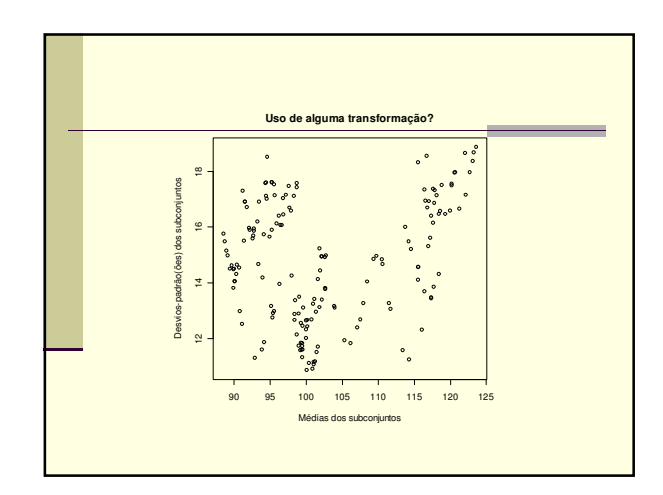

**Identificação de d e D**  $Dpar(mfrow=c(2,2))$  $\Box$ acf(ipi, lag.max = 36, main='d=0 e D=0');  $\Box$ acf(diff(ipi), lag.max = 36, main='d=1 e D=0');  $\Box$ acf(diff(ipi,lag=12), lag.max = 36, main='d=0 e D=1');  $\Box$ acf(diff(diff(ipi), lag=12), lag.max = 36, main= $\overline{d} = 1 \cdot \overline{e} = 1$ ;

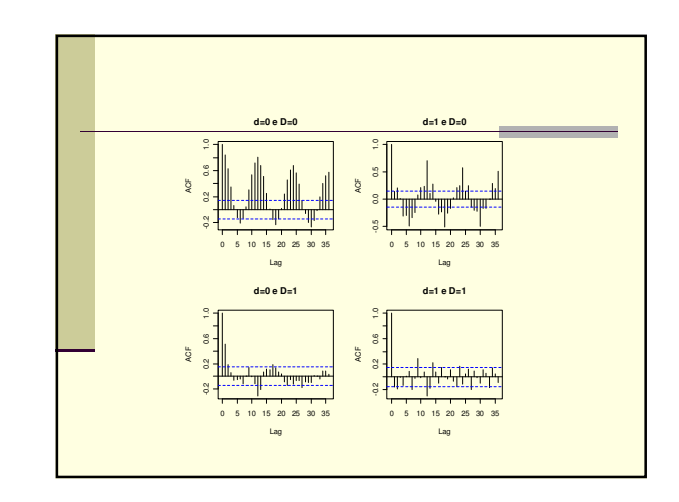

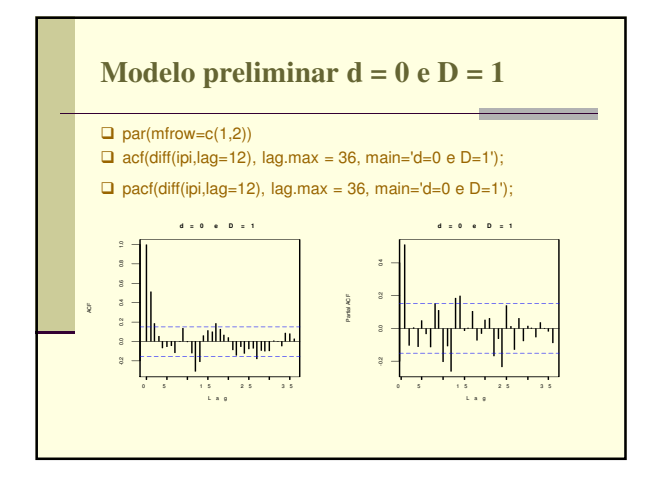

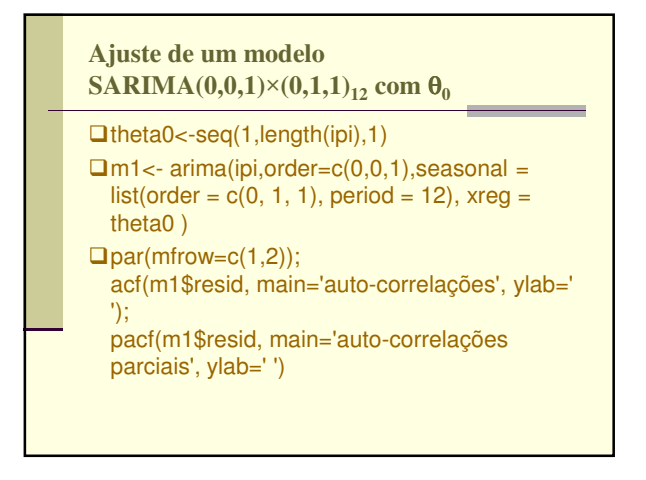

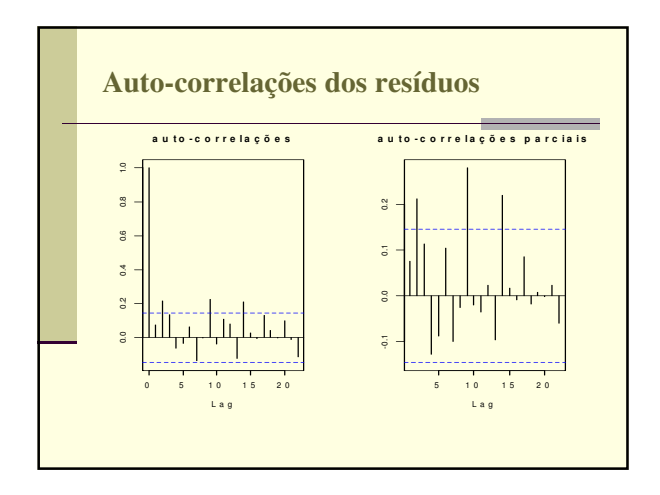

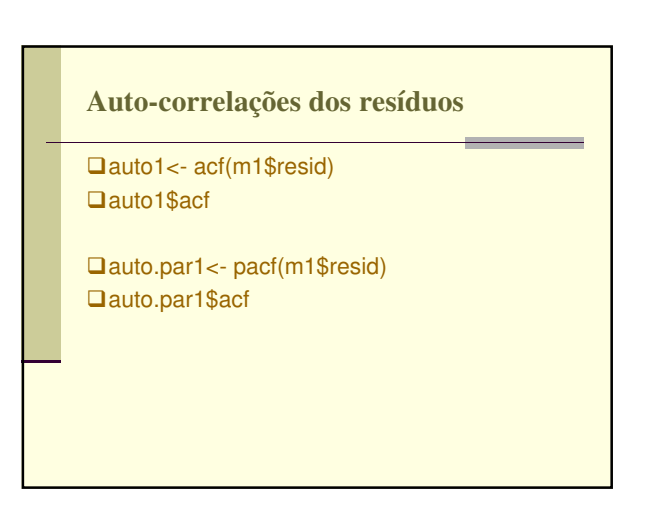

**Previsões**  $Dh < -seq(181, 187, 1)$  $D$ prev<-predict(m1, n.ahead =7, newxreg = h) todo.ipi<-scan()  $\Box$ todo.ipi = ts(todo.ipi,freq=12,start=c(1985,1))  $\Box$ plot(todo.ipi,xlim =c(1985,2001))  $\Box$ lines(prev\$pred, type = 'p')  $\Box$ lines(prev\$pred, lty = 8)

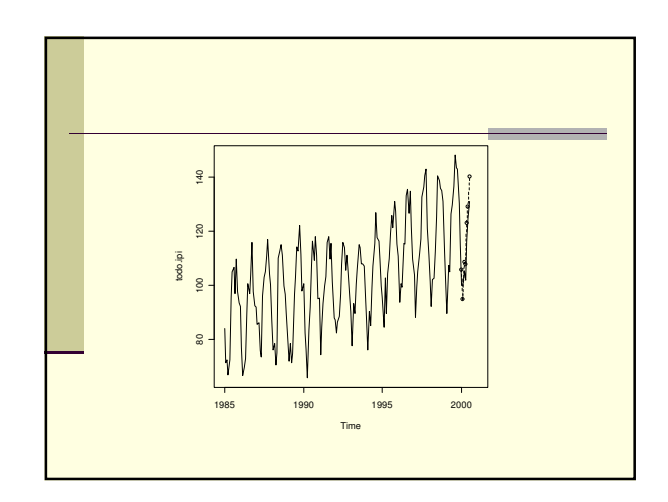

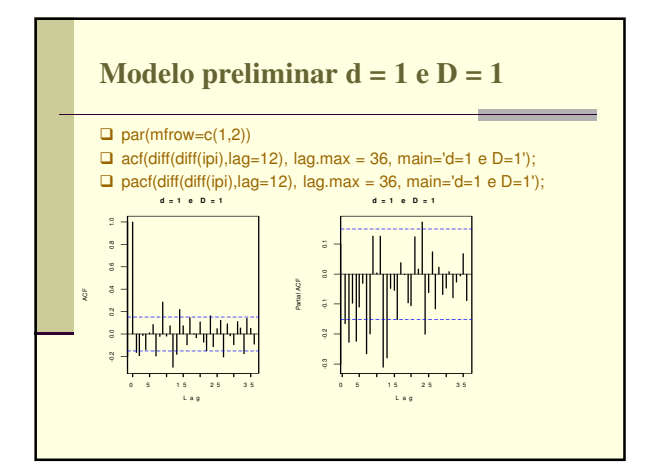

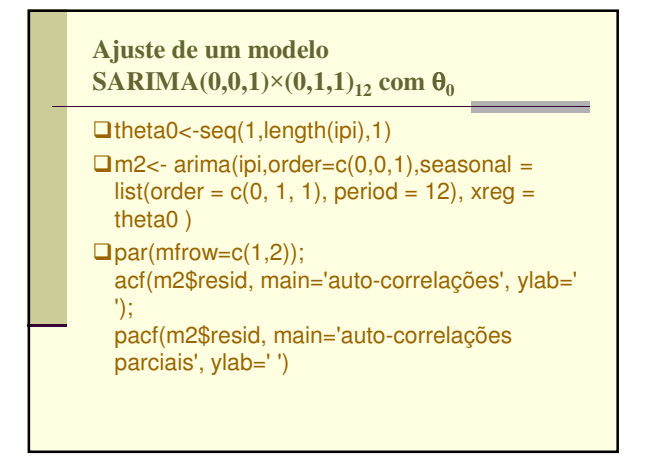

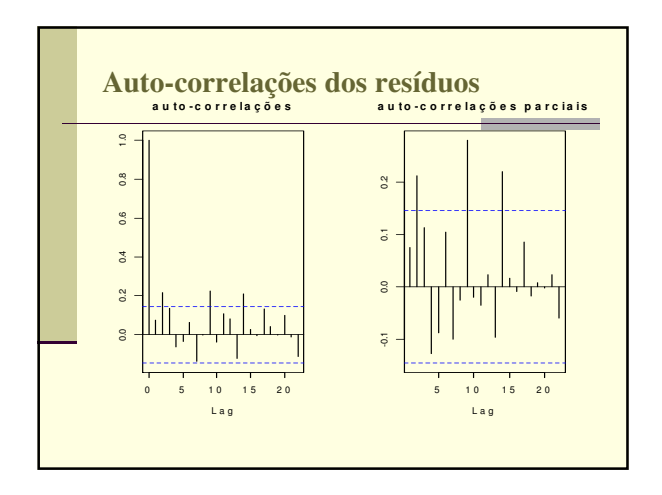

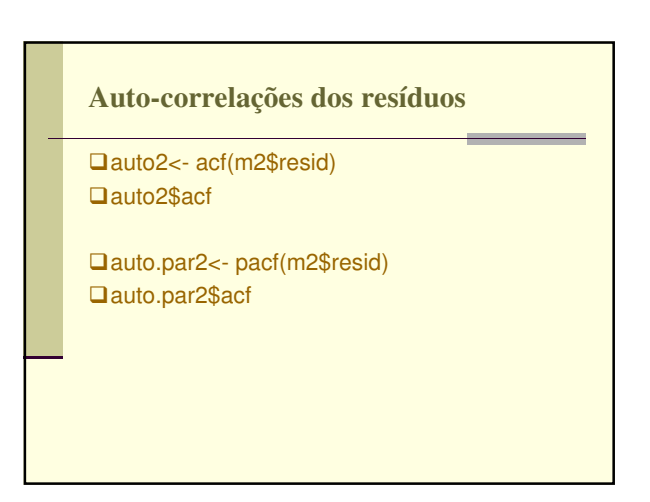

**Previsões**

h<-seq(181,187,1)  $Dprev2$  -predict(m2, n.ahead =7, newxreg = h)

todo.ipi<-scan()  $\Box$ todo.ipi = ts(todo.ipi,freq=12,start=c(1985,1))

 $\Box$ plot(todo.ipi,xlim =c(1985,2001))  $\Box$ lines(prev2\$pred, type = 'p')  $\Box$ lines(prev2\$pred, lty = 8)

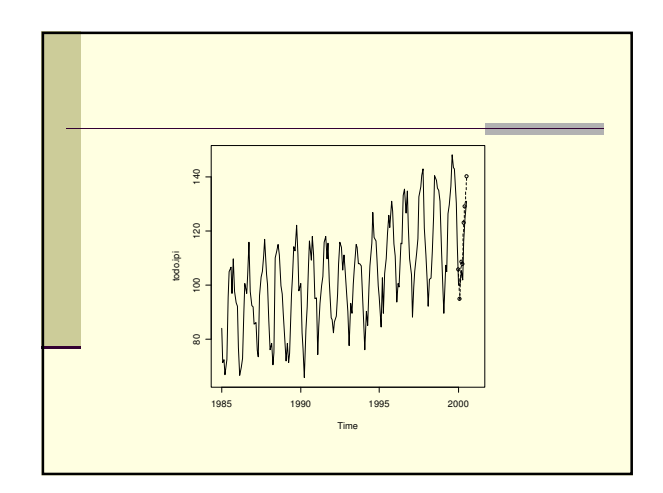

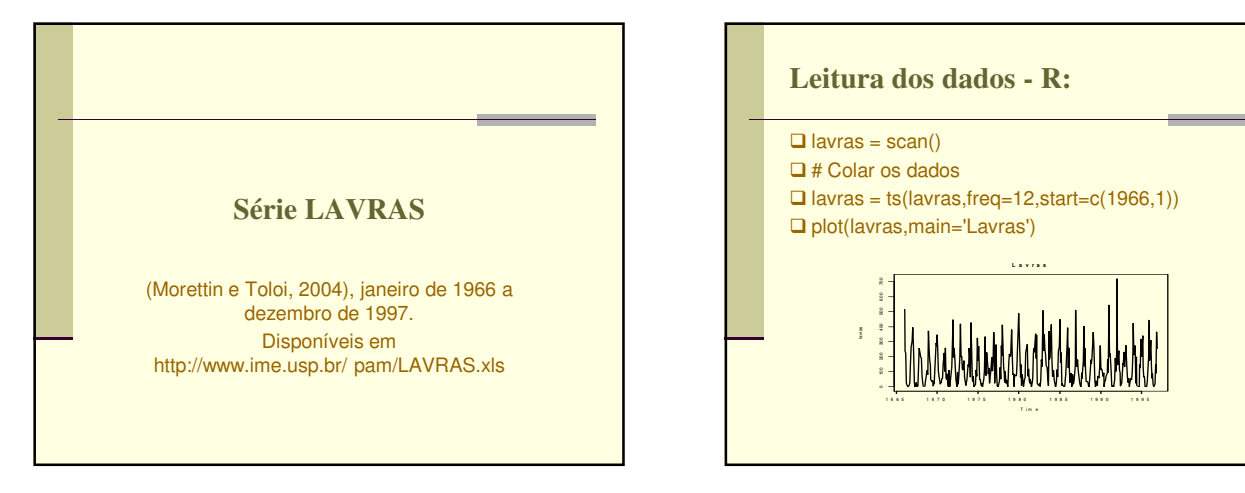

## **Identificação de d e D**

 $Dpar(mfrow=c(2,2))$ 

 $\Box$ acf(lavras, lag.max = 36, main='d=0 e D=0');  $\Box$ acf(diff(lavras), lag.max = 36, main='d=1 e  $D=0$ ');  $\Box$ acf(diff(lavras,lag=12), lag.max = 36,  $main='d=0 e D=1$ ;

 $\Box$ acf(diff(diff(lavras), lag=12), lag.max = 36, main= $\overline{d}$ =1 e D=1');

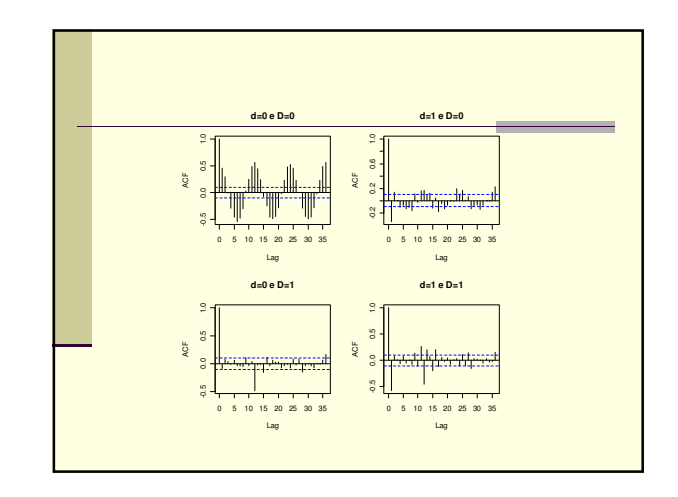

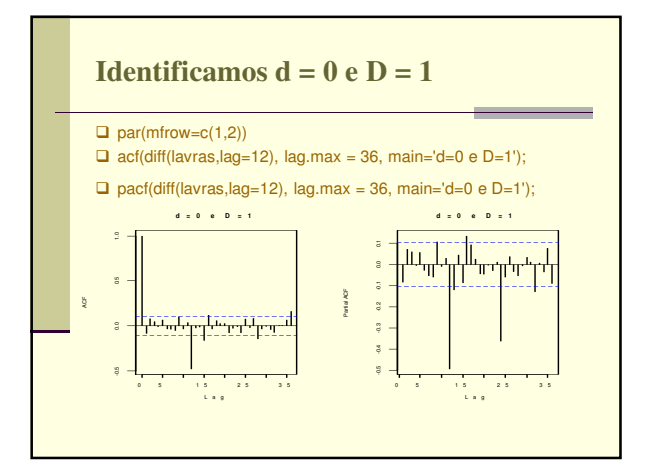

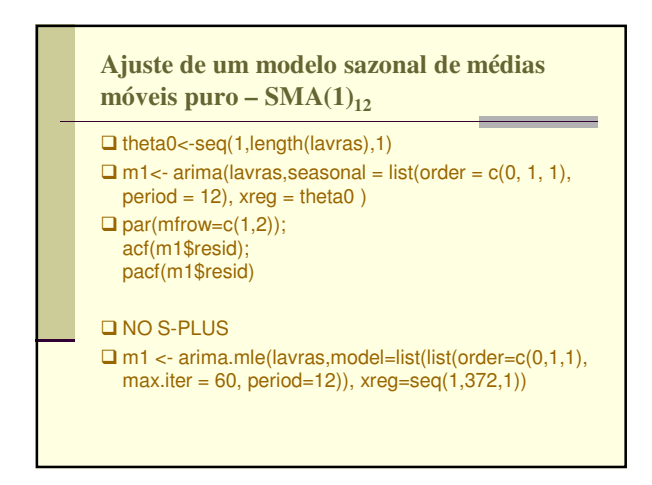

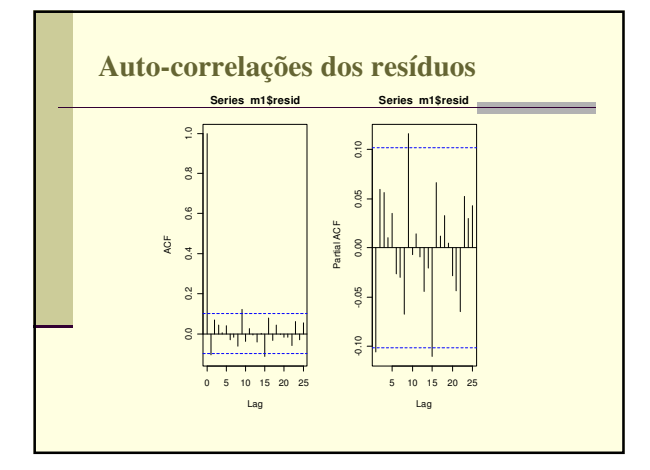

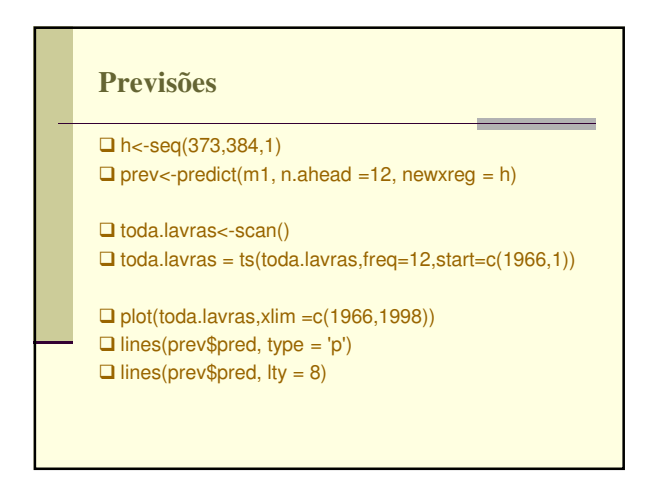

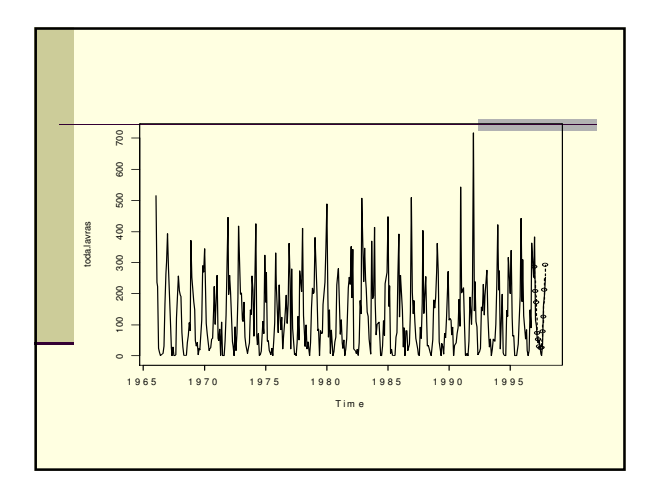

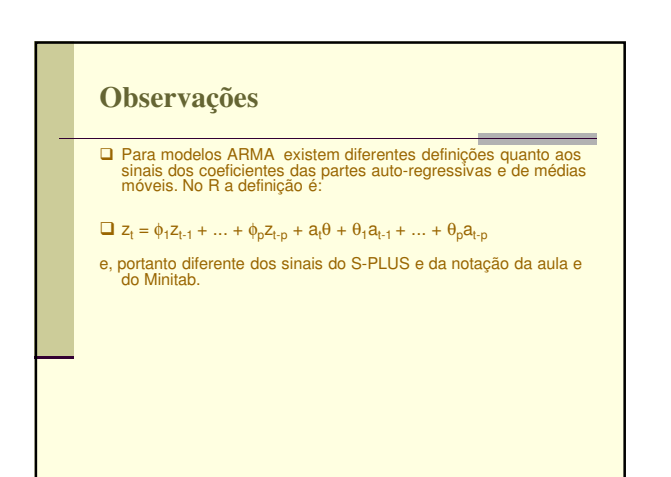